## SUMMIT aws ONLINE

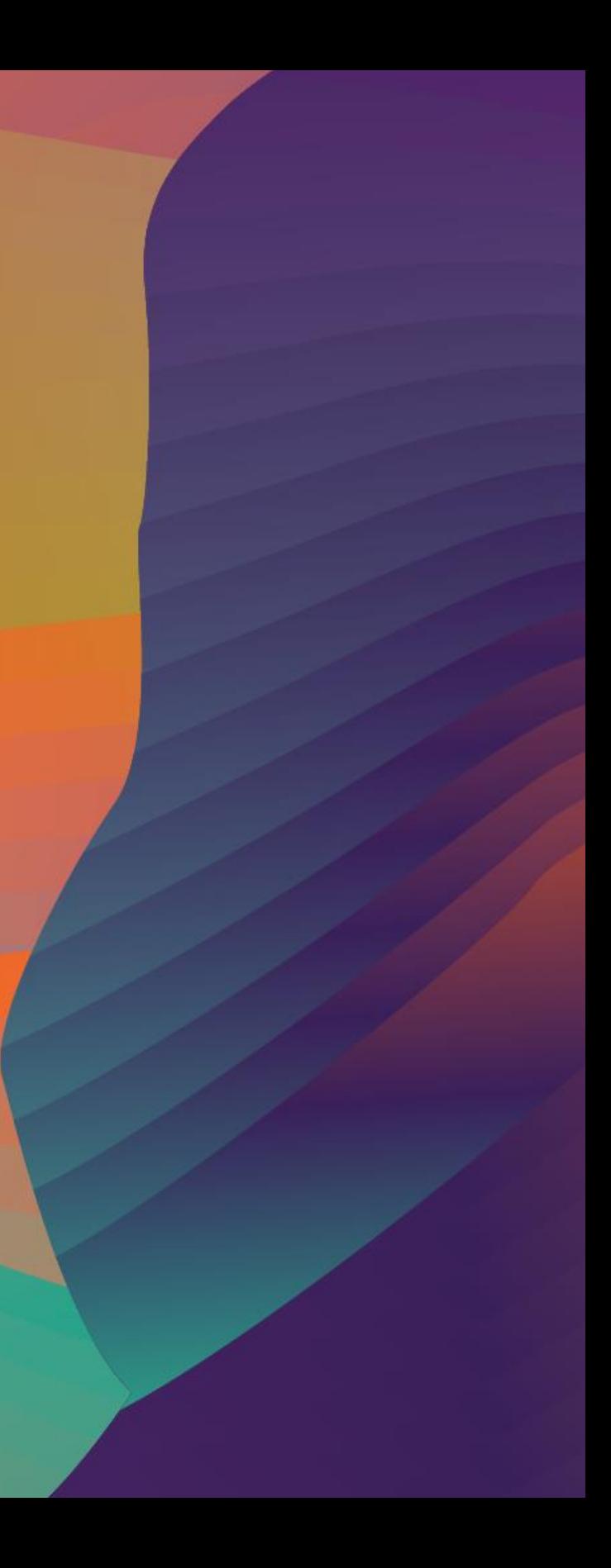

© 2020, Amazon Web Services, Inc. or its affiliates. All rights reserved.

## Kubernetes GitOps on AWS

Jason Umiker

#### B U I 0 8

Solutions Architect Amazon Web Services

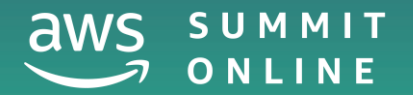

## Has any of this happened to you?

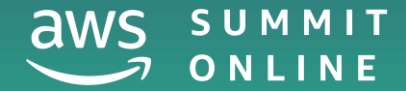

## The deployment just failed

#### But it worked on my machine / in the X environment!

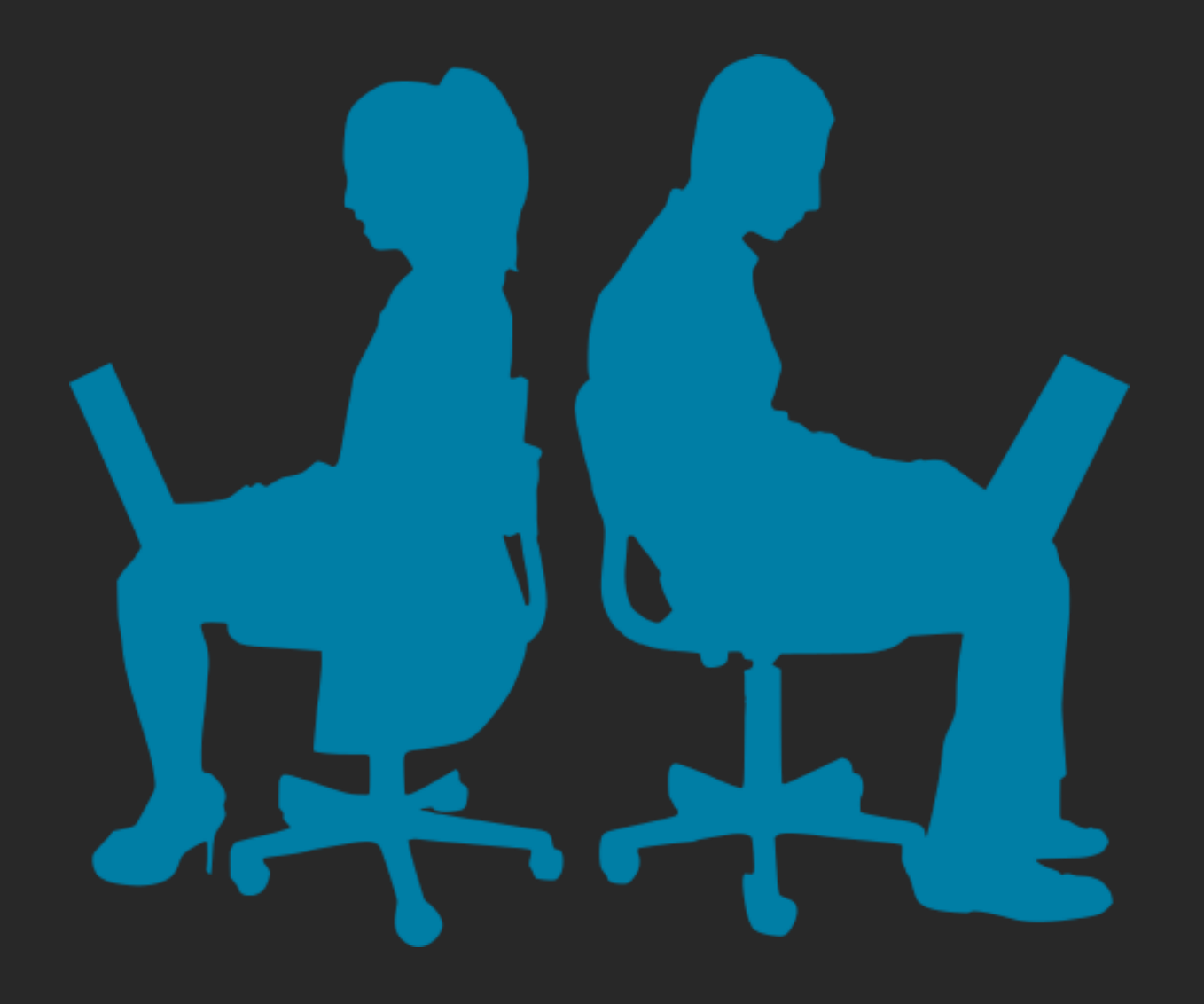

## All of the sudden there's a problem…

Did anyone just change anything? Who? When? What?

### Development

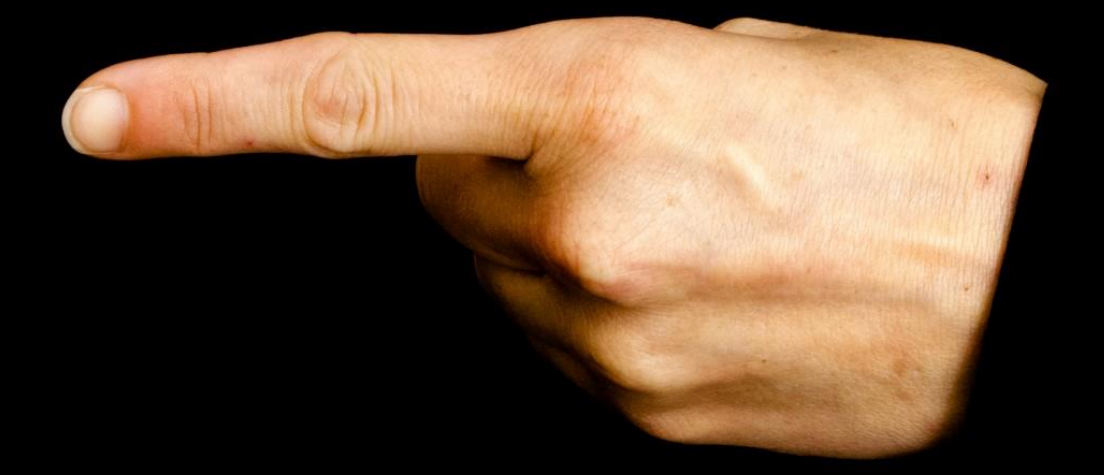

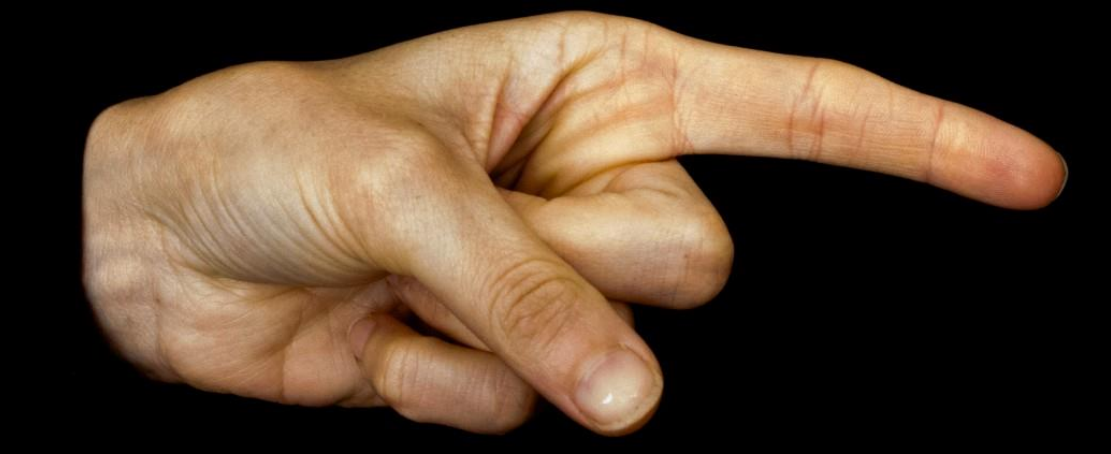

**Operations, Network,** DBAs, etc.

## All of the sudden there's a problem…

We've lost the server(s)/environment!?! We have documentation on how to rebuild it right?

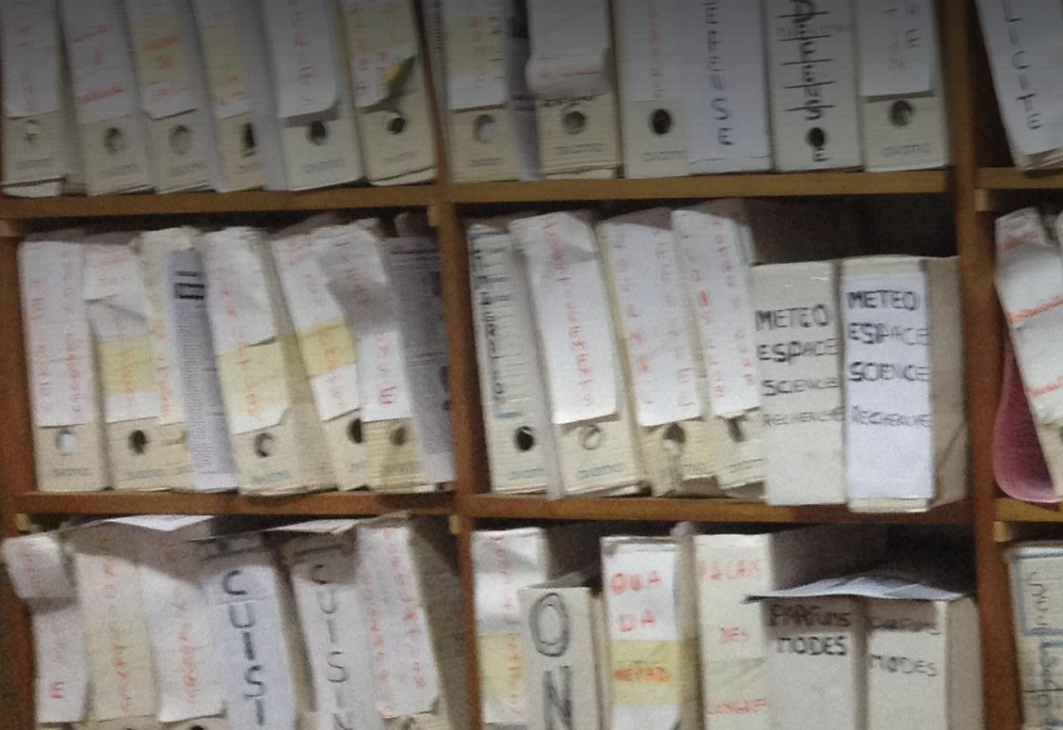

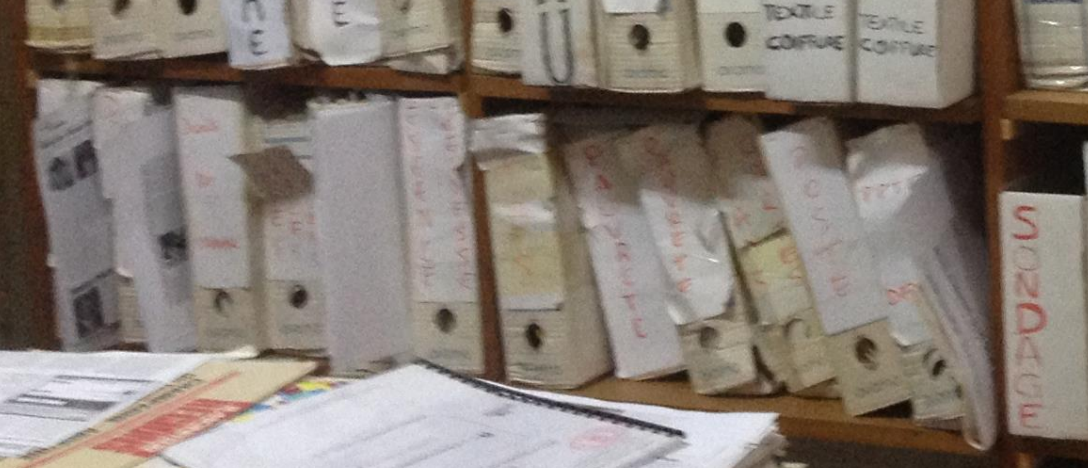

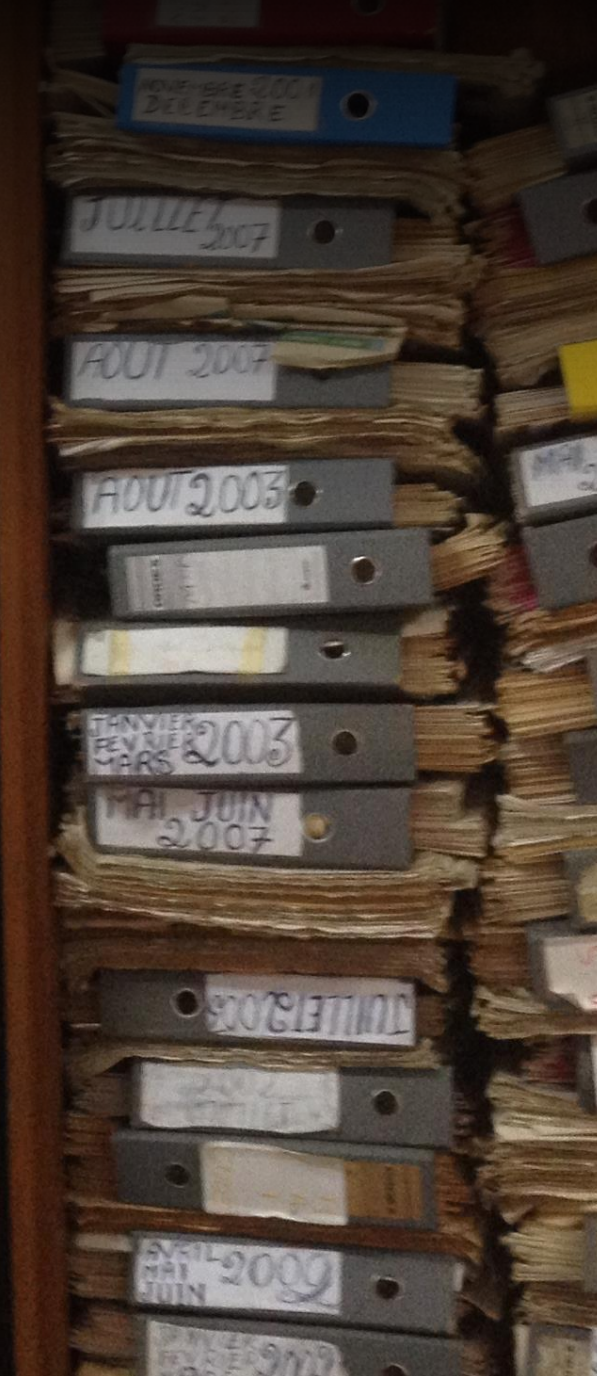

## Things just seem generally

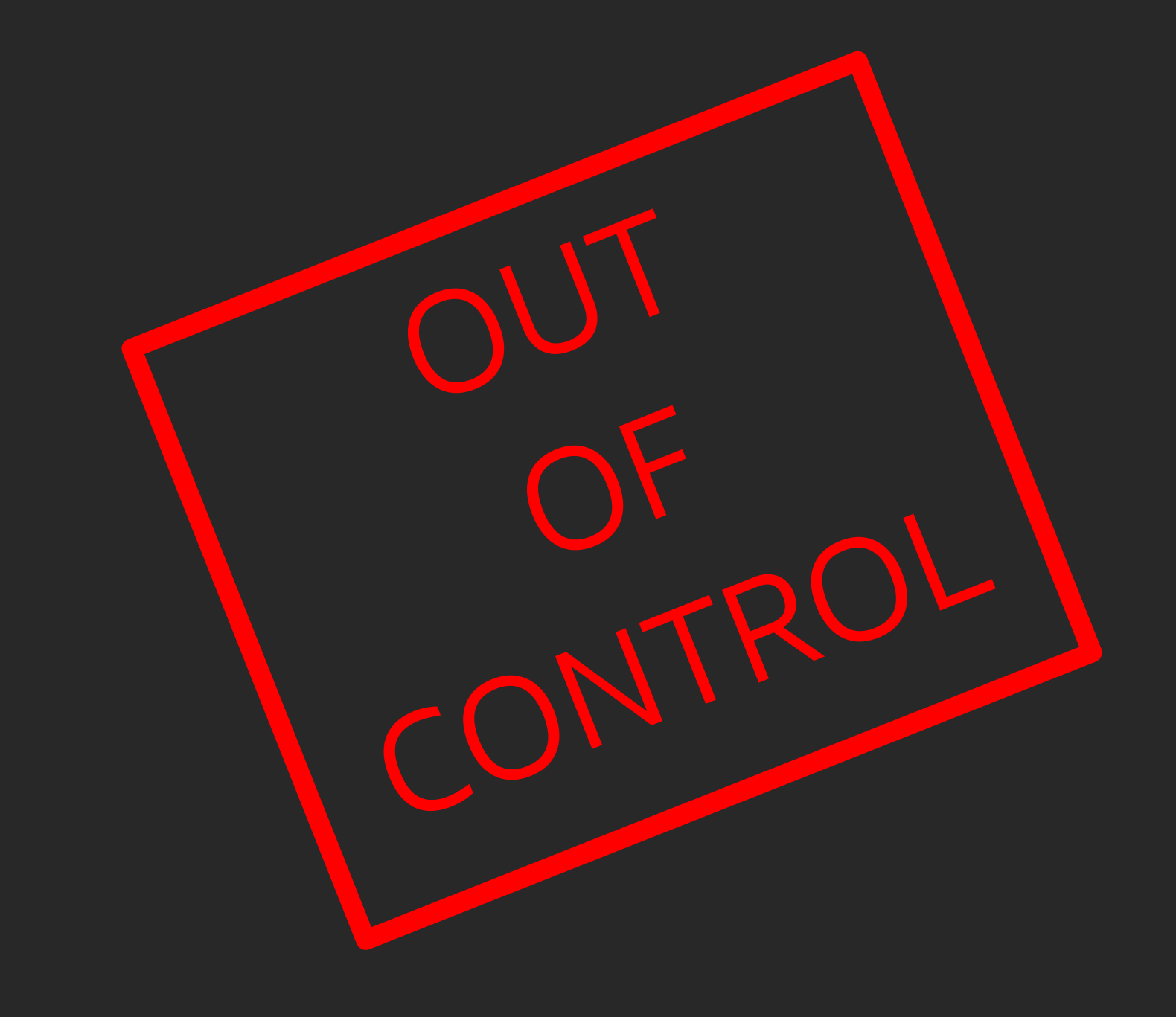

## What is GitOps?

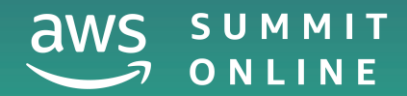

## Modern software development

Traditionally there have been three key activities/systems in managing change

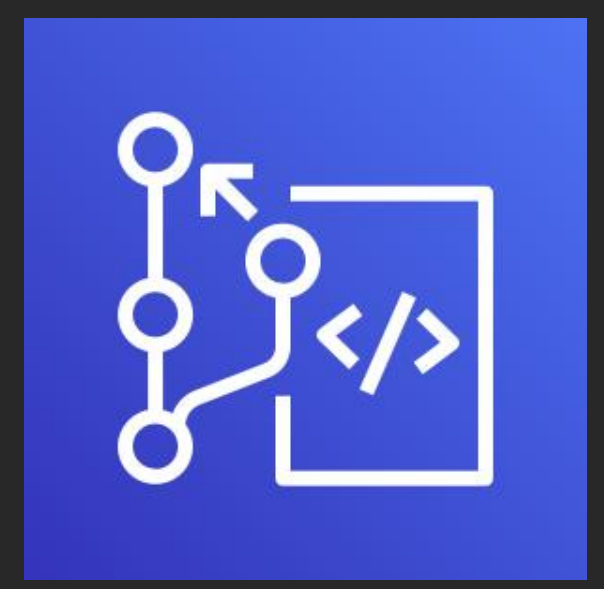

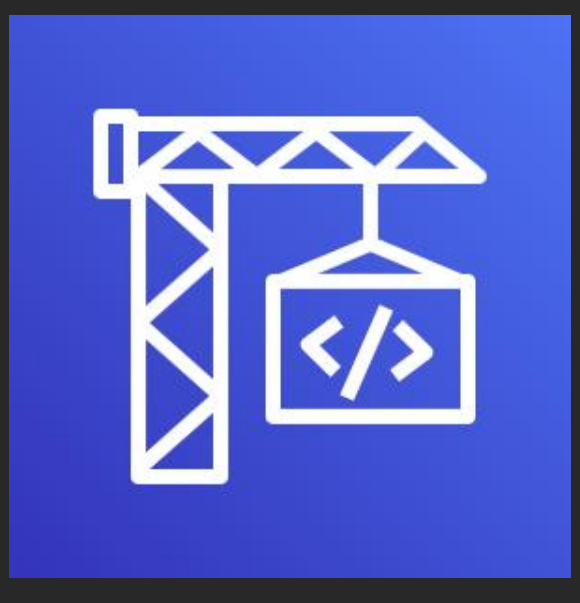

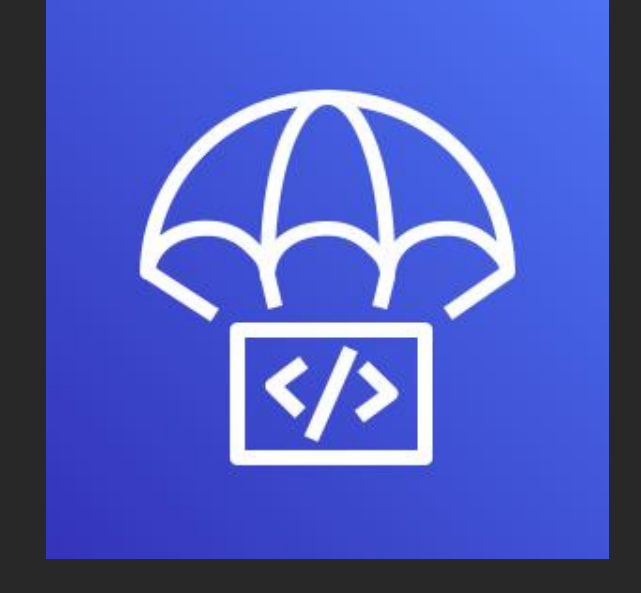

**Changes to** the code

**Building and testing** the application

### Deploying the new version

## CI/CD

Automating that on success is called Continuous Integration / Continuous Deployment (CI/CD)

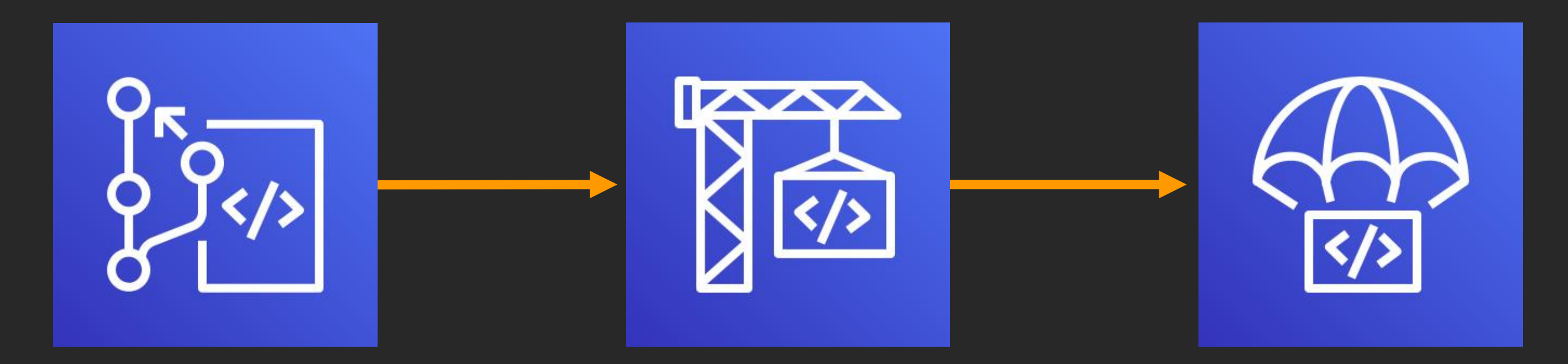

**Changes to** the code

**Building and testing** the application

### Deploying the new version

## Application code vs. infrastructure

We used to have bespoke and long-lived hardware that we deployed the code to

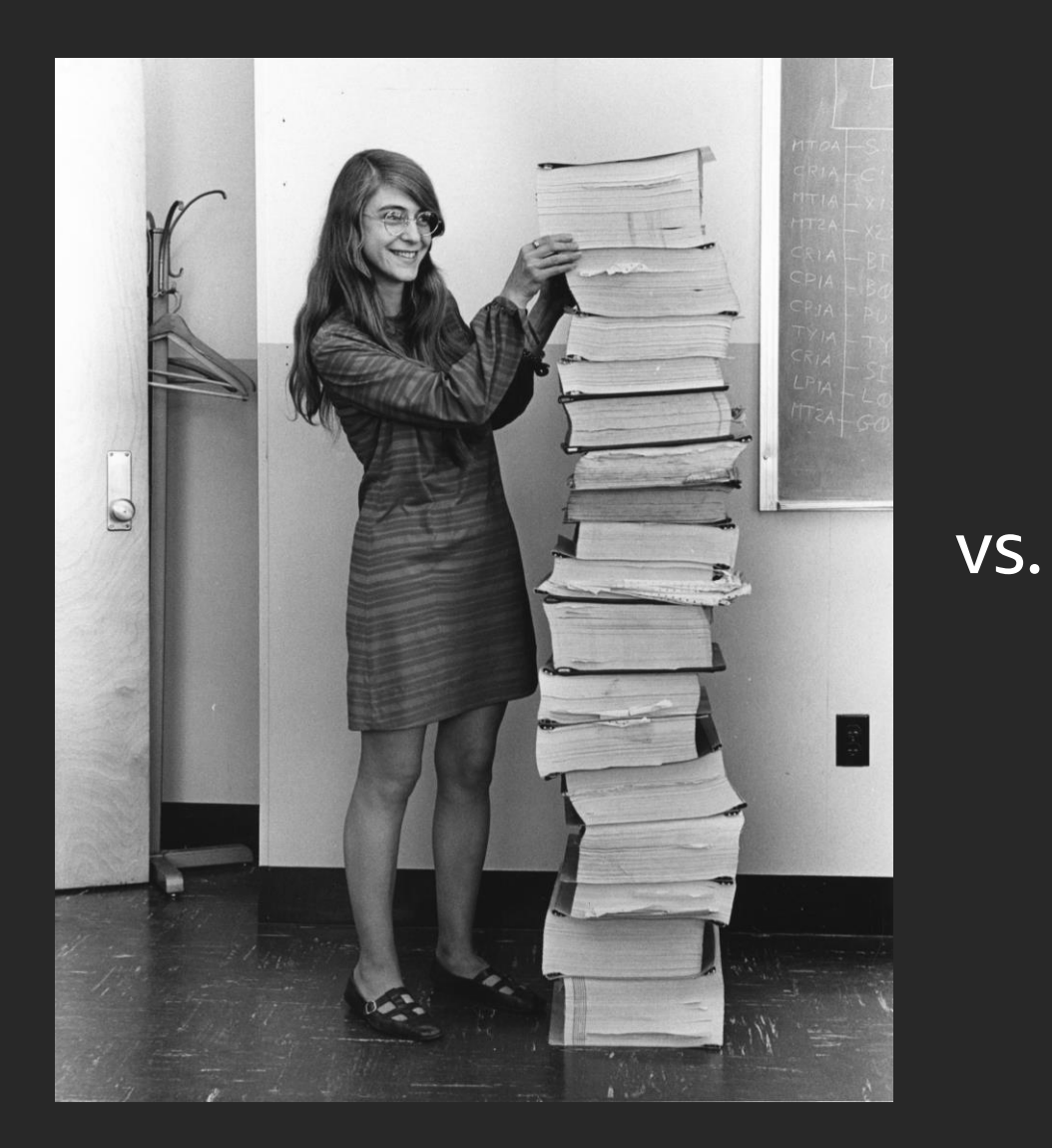

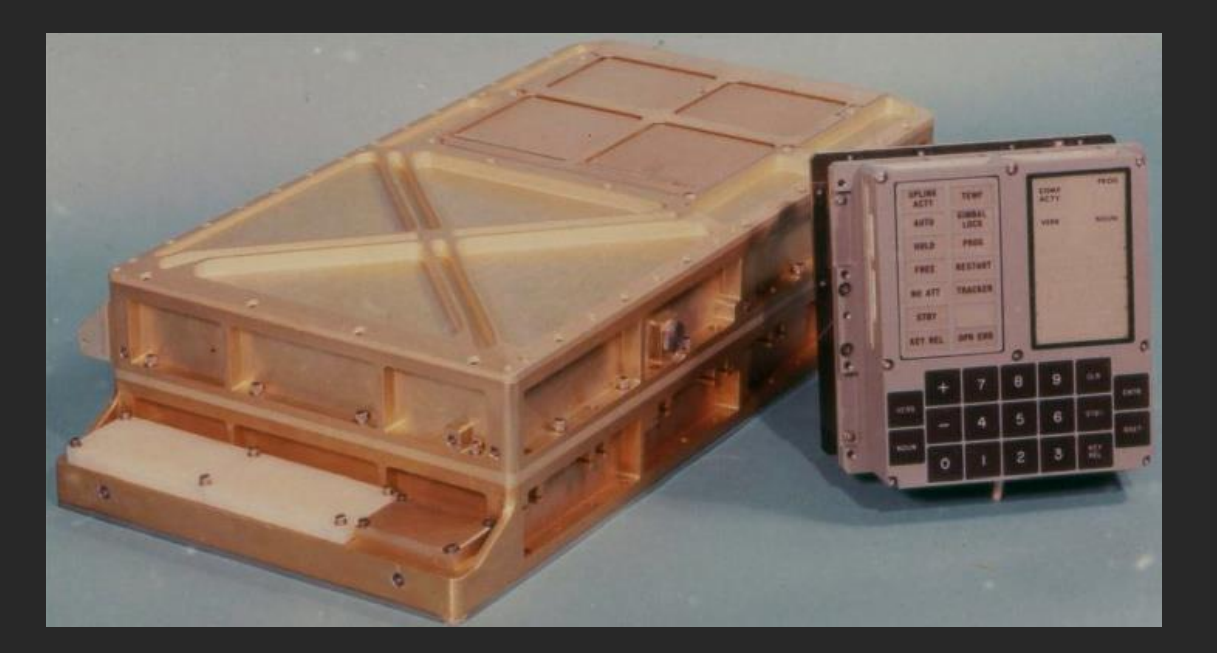

**Application code** 

Infrastructure

## Application code vs. infrastructure

But with the cloud we don't need to worry about hardware and can ask for things as 'code'

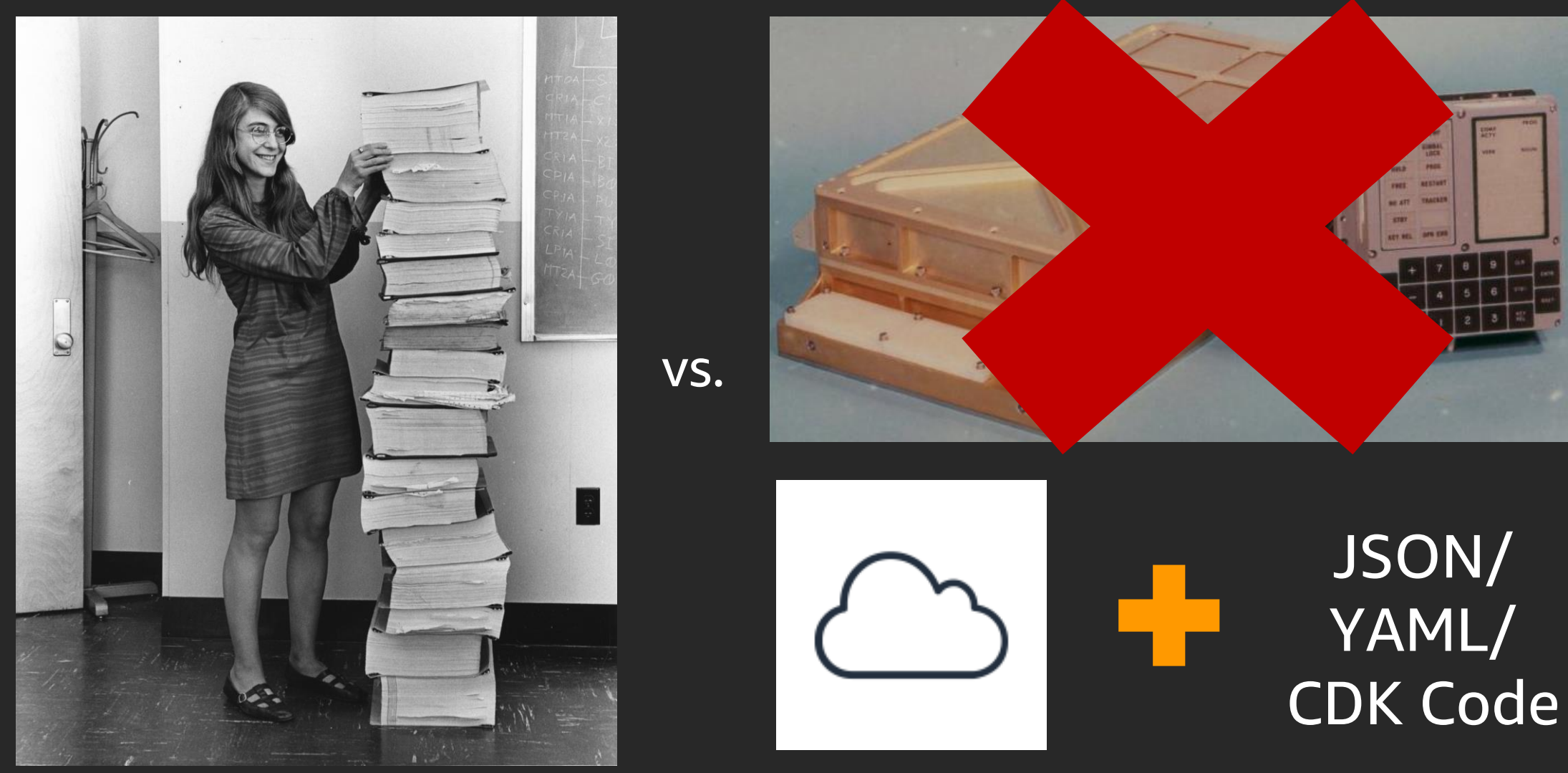

**Application code** 

Infrastructure

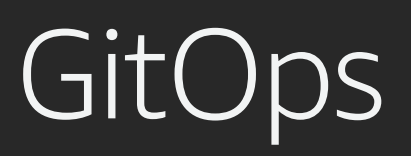

Can we apply git-driven CI/CD processes to infrastructure code?

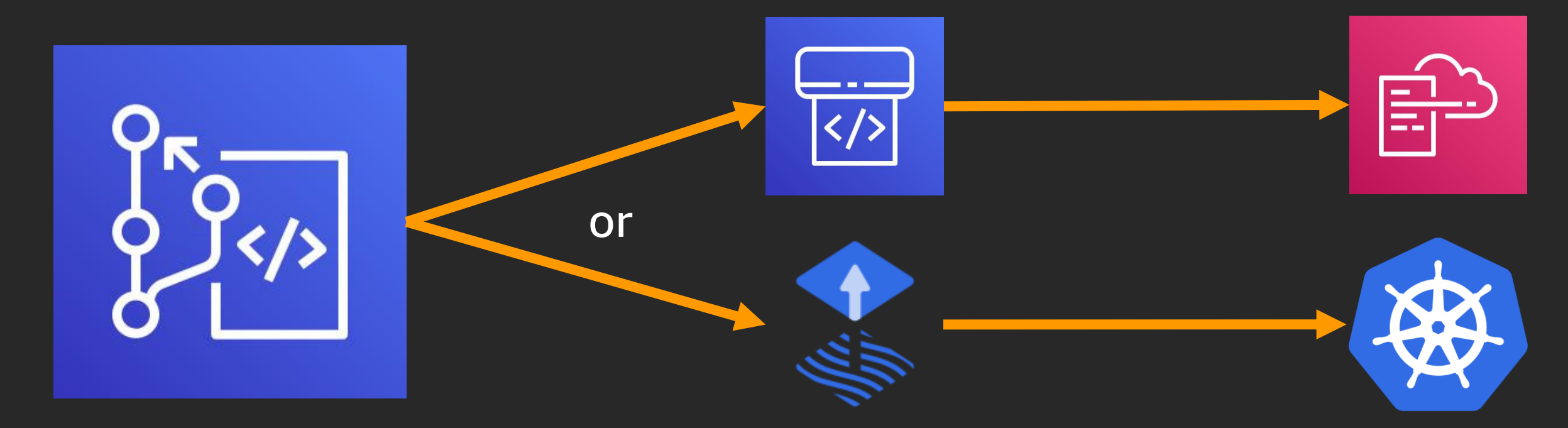

Changes to the infrastructure code are merged

CodePipeline or Flux notices the changes to CloudFormation or PodSpec

### The changes are deployed to AWS or Kubernetes

## What is Flux?

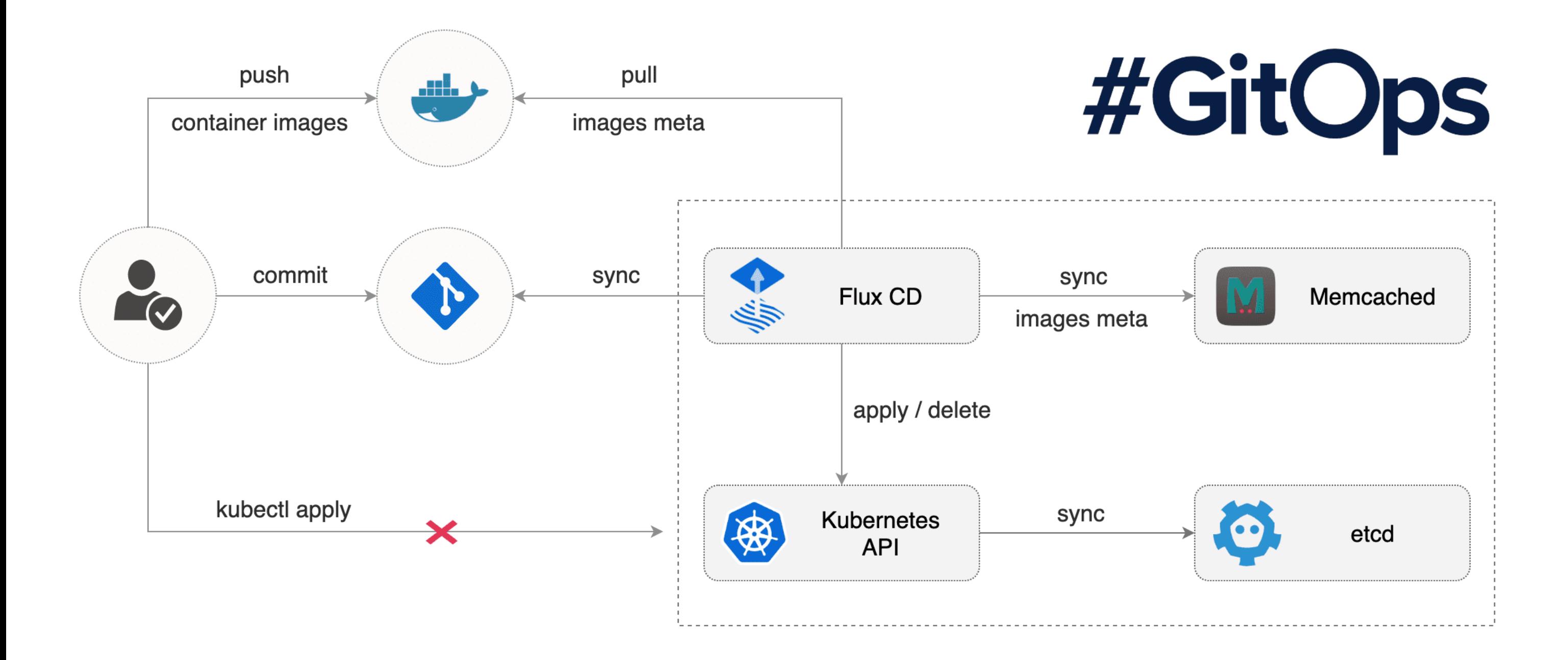

## What is the AWS Cloud Development Kit (AWS CDK)

The big picture - from AWS CDK app to CloudFormation to provisioned infrastructure

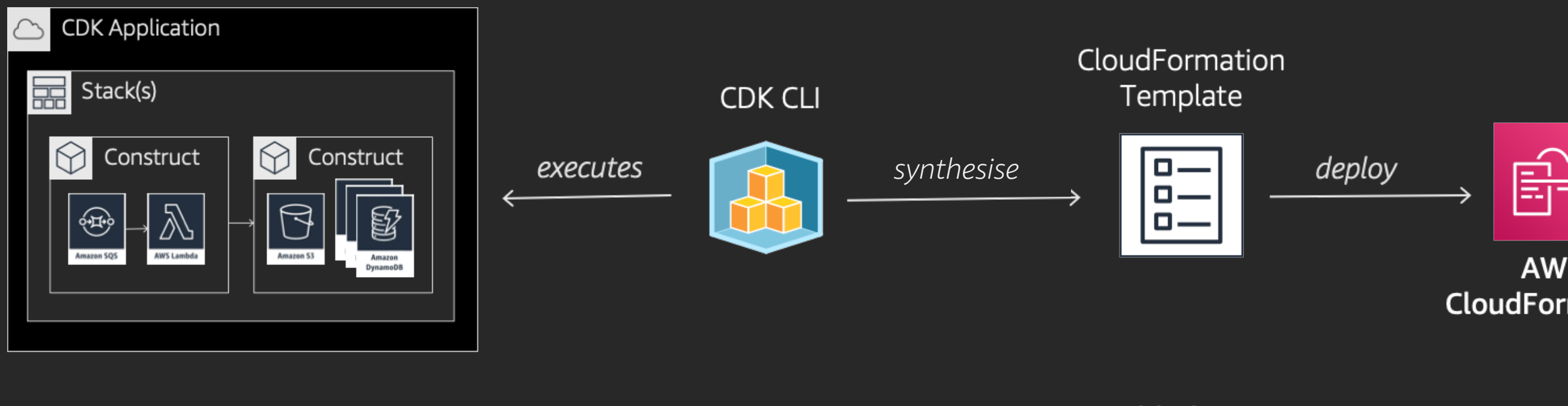

"compiler"

"source"

"assembly language"

#### **AWS** CloudFormation

"processor"

## What is GitOps?

Control via PRs & environment branches (merge to them and it'll deploy there on successful tests)

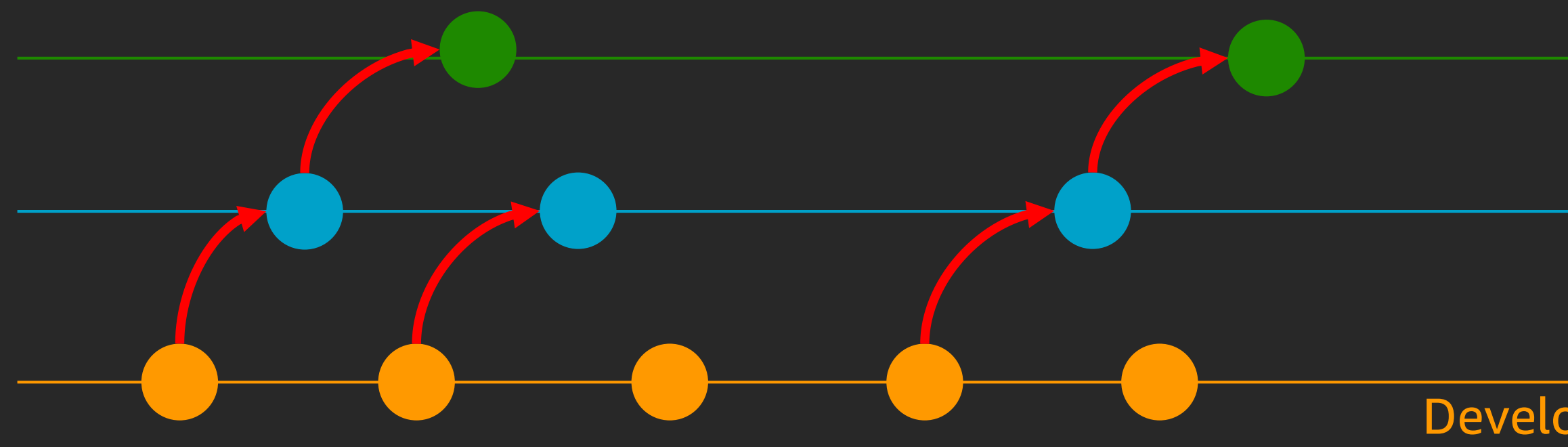

#### Production

#### Integration

### Developer X's personal

## What is GitOps?

Control via PRs & environment branches (merge to them and it'll deploy there on successful tests)

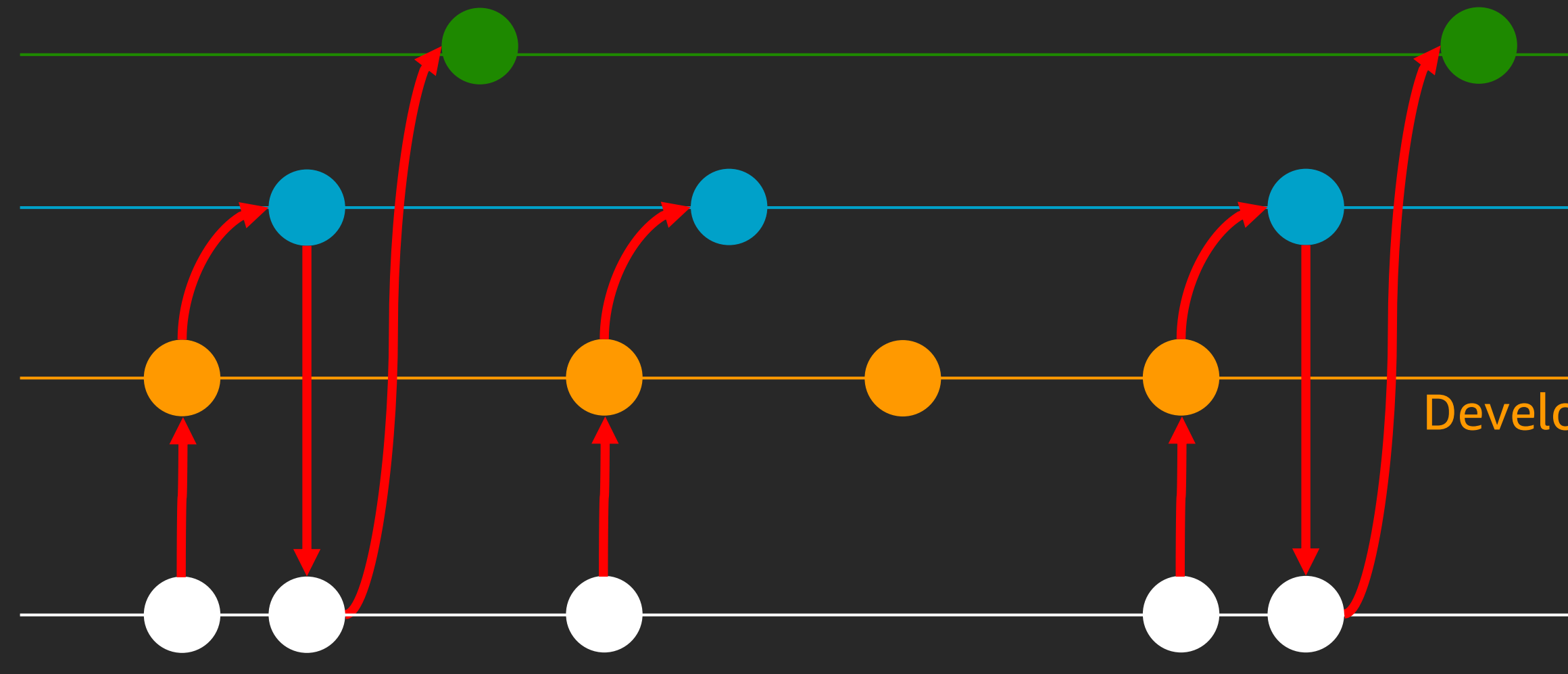

#### Production

### Integration

### Developer X's personal

### Main trunk

Why GitOps?

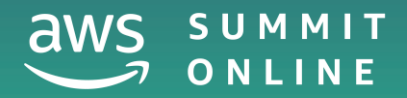

## Git is the tool that developers are already using Instead of dev and ops using separate tools/workflows GitOps helps them play nicely together

### Management

Devs App code

git

## Ops Infra code

## Git is a great source of truth

It keeps track of the full history of changes serving as a great auditing and reporting tool

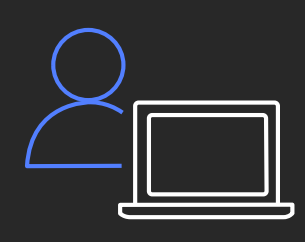

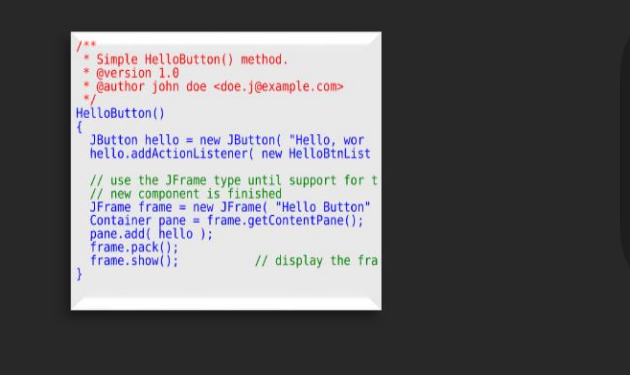

Who

What

When

 $12$ 

 $2^{1}$ 

5

 $3<sup>5</sup>$ 

11

10

9

To Do Progress Testing Stories |

Why

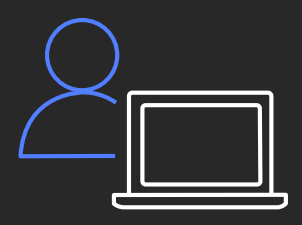

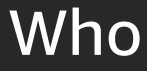

## Git is a great source of truth

It keeps track of the full history of changes serving as a great auditing and reporting tool

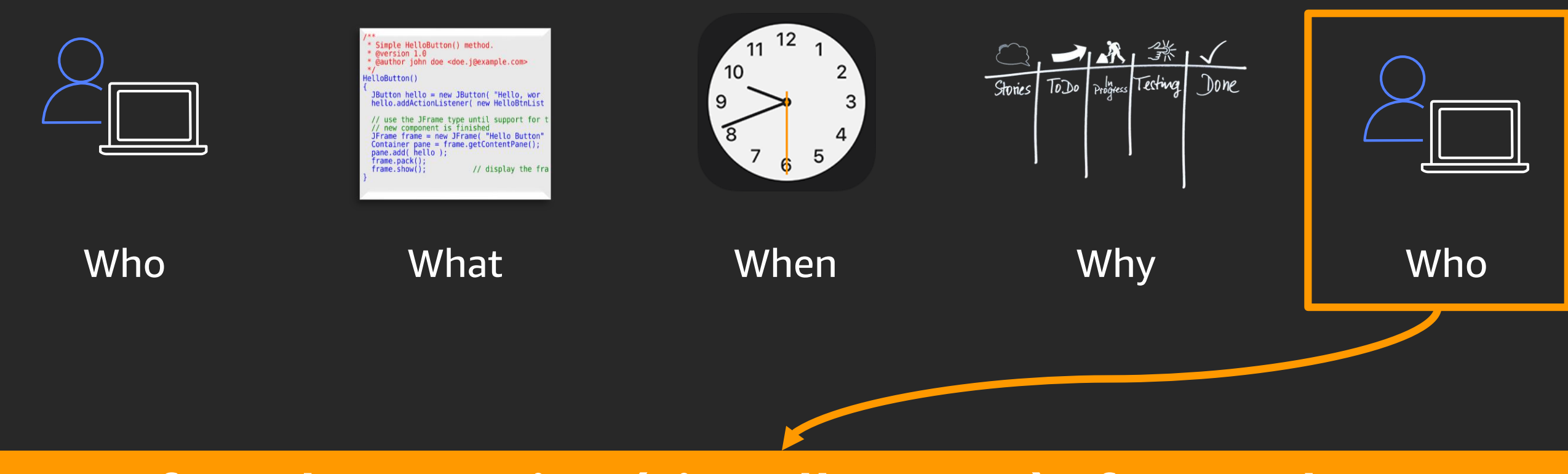

### Enforced peer review (via pull request) of every change!

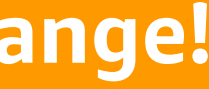

## Git is a great place to control change

It is easier to control change if you force it all through one entry point to one pipeline

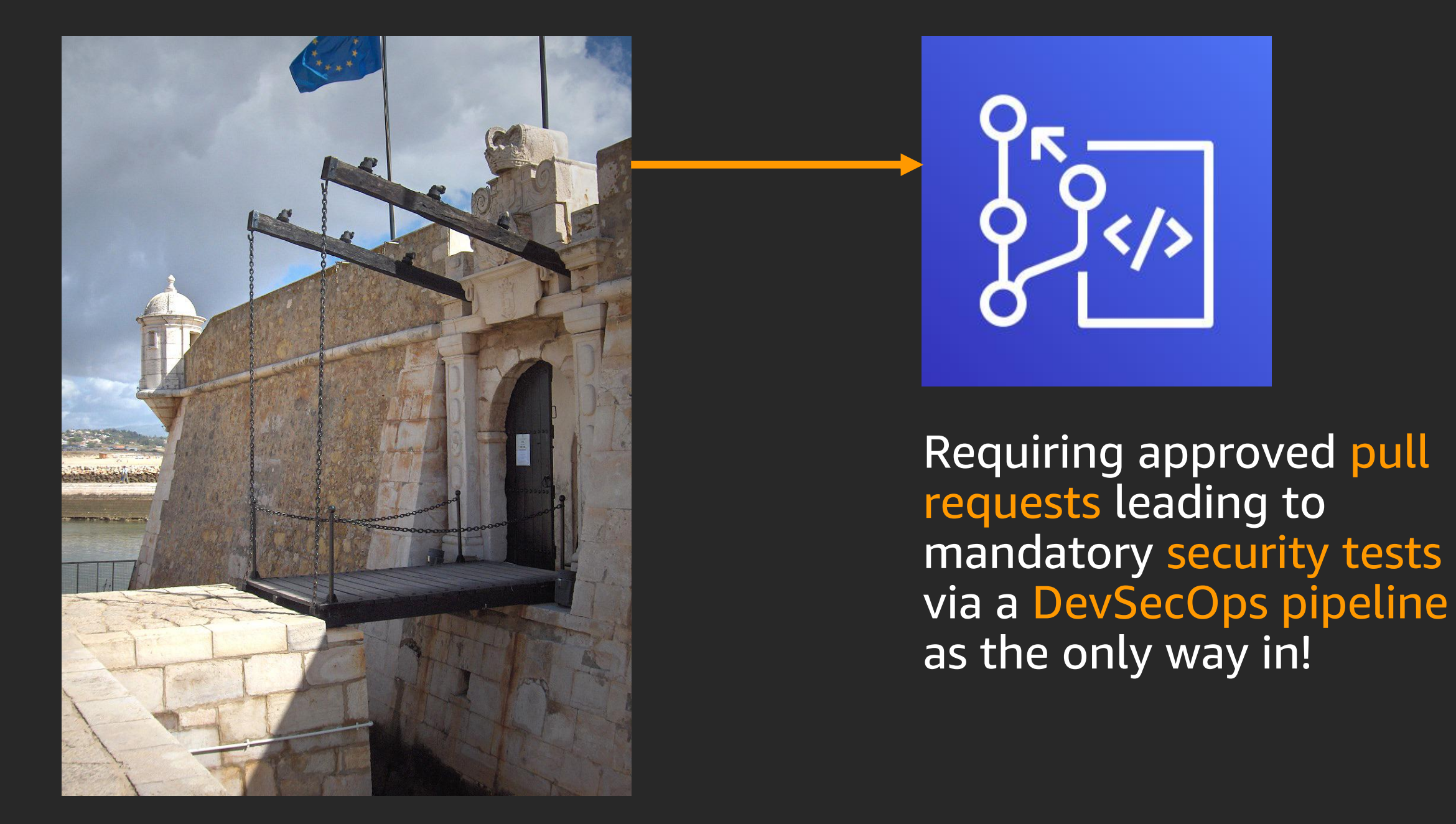

#### Production

#### Integration

### Developer X's personal

### Main trunk

## Git can help with rollbacks

Because you have the full change history you can just re-deploy older commits to the trunk\*

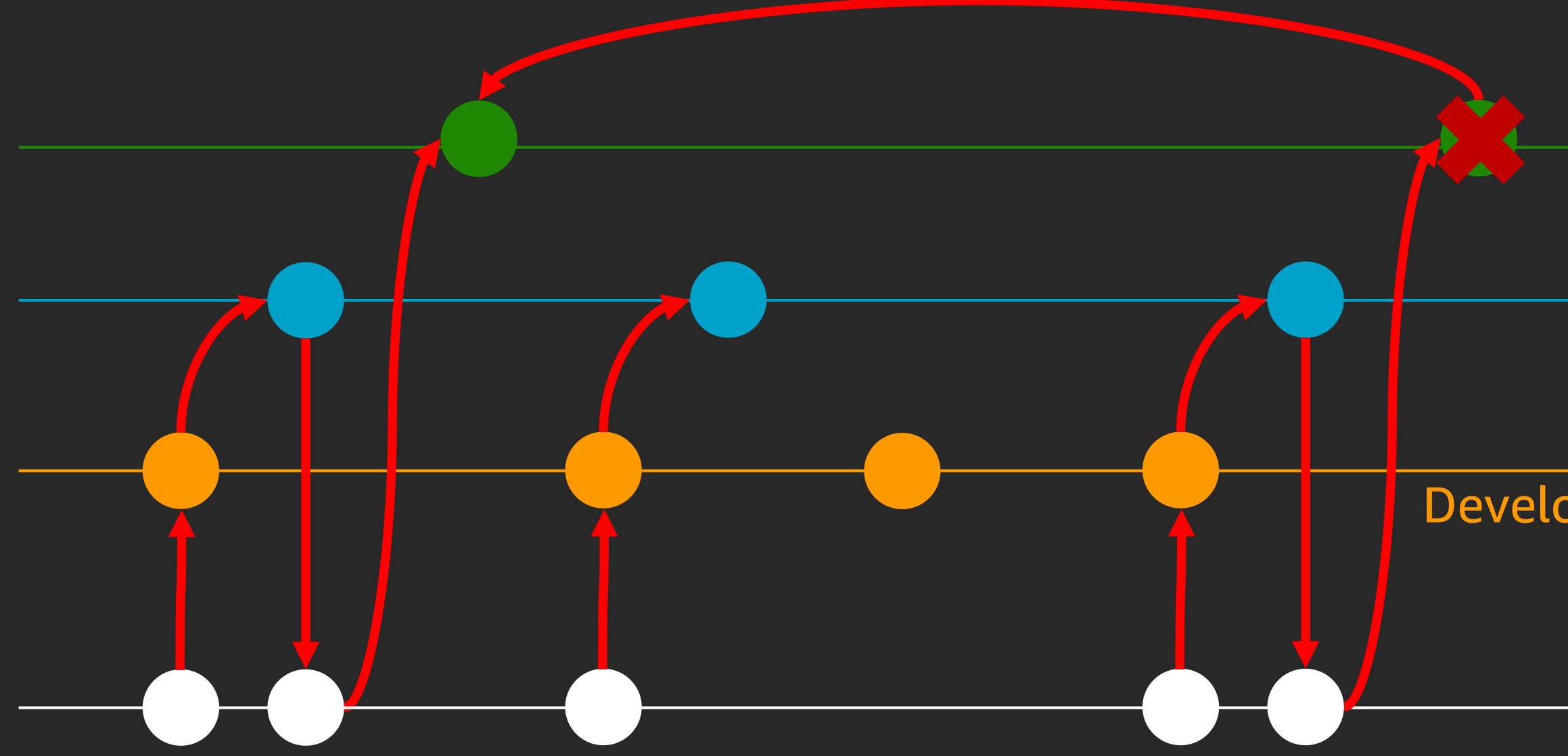

\*some architecture/thought needs to go into things to allow for this re: DB schema change etc.

## Cloud vs. Kubernetes management

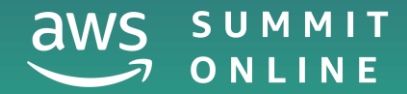

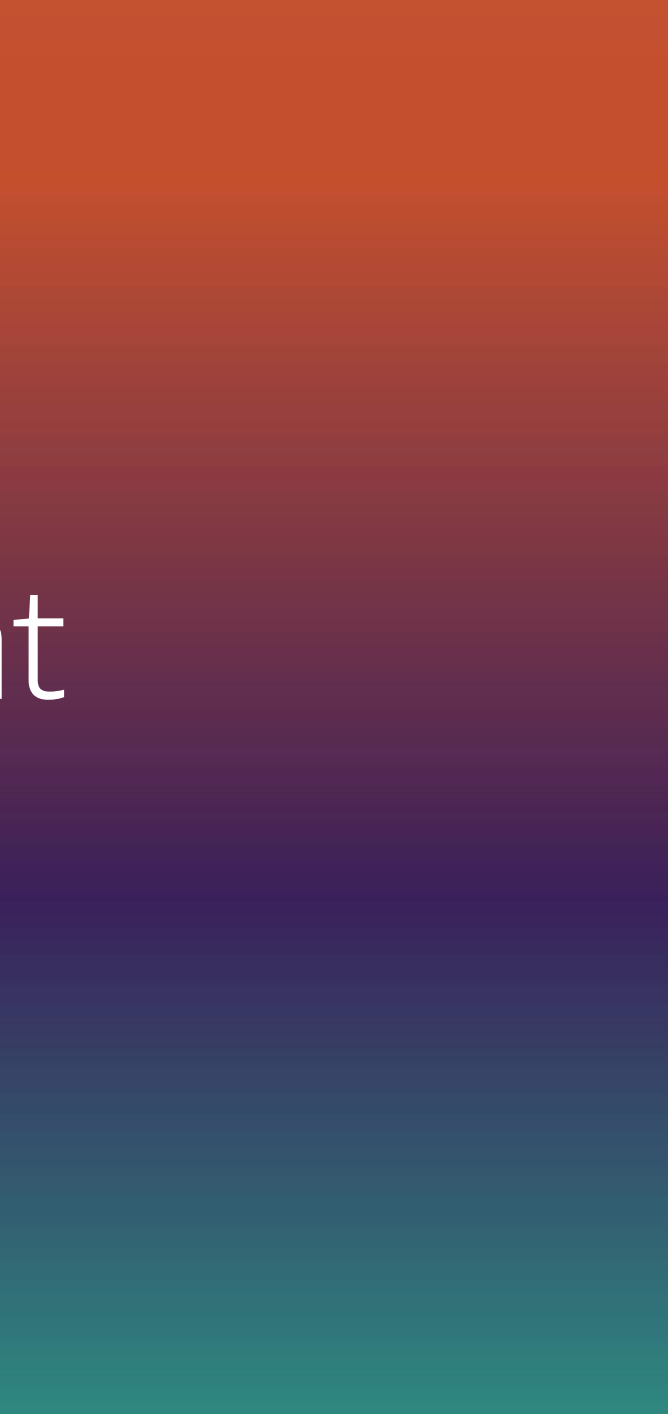

## CDK/CloudFormation vs. Kubernetes Operators

It's a spectrum!

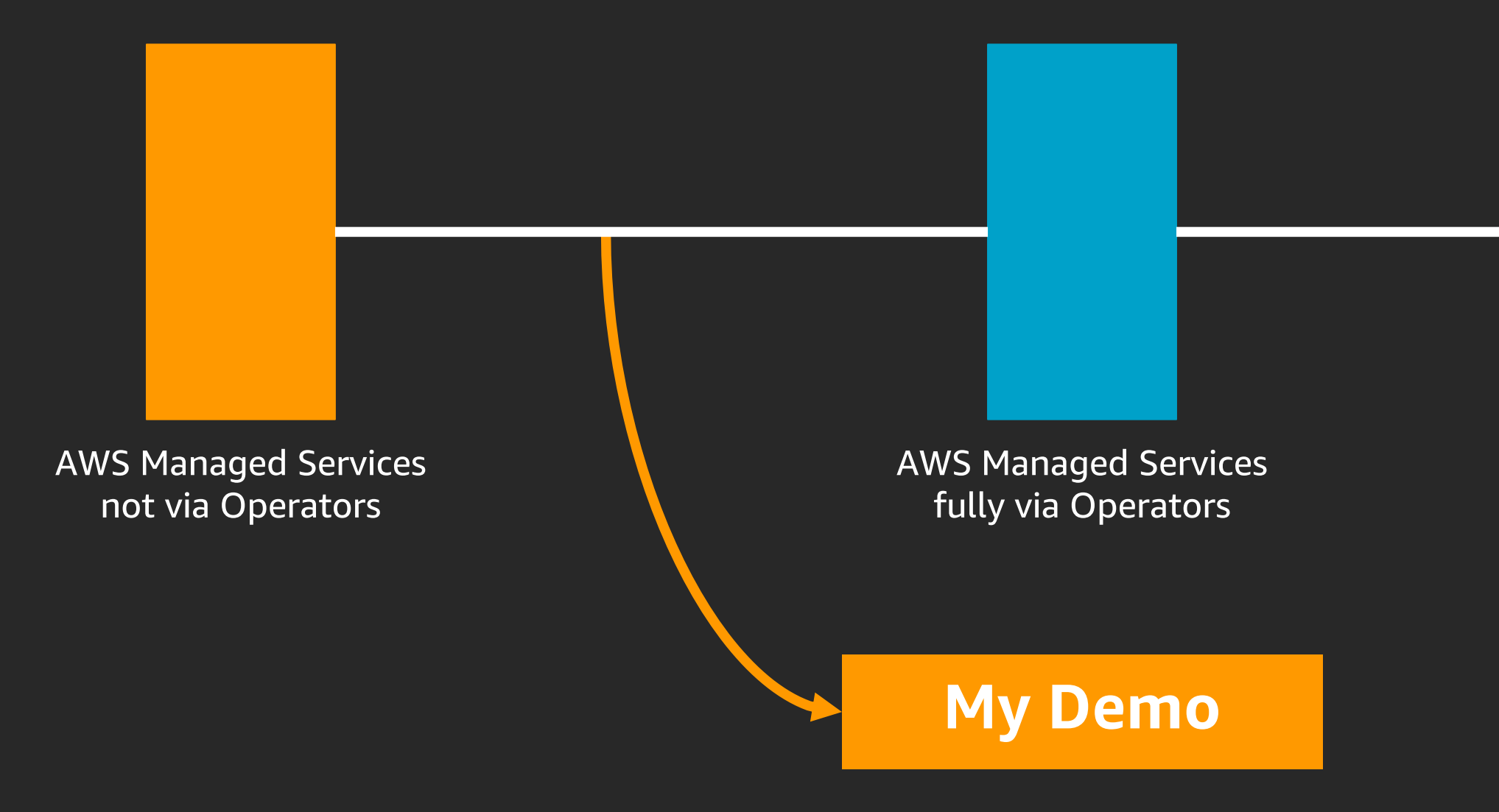

#### **Everything on Cluster** fully via Operators

## Demo

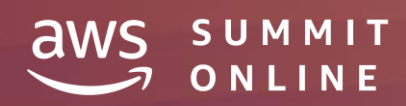

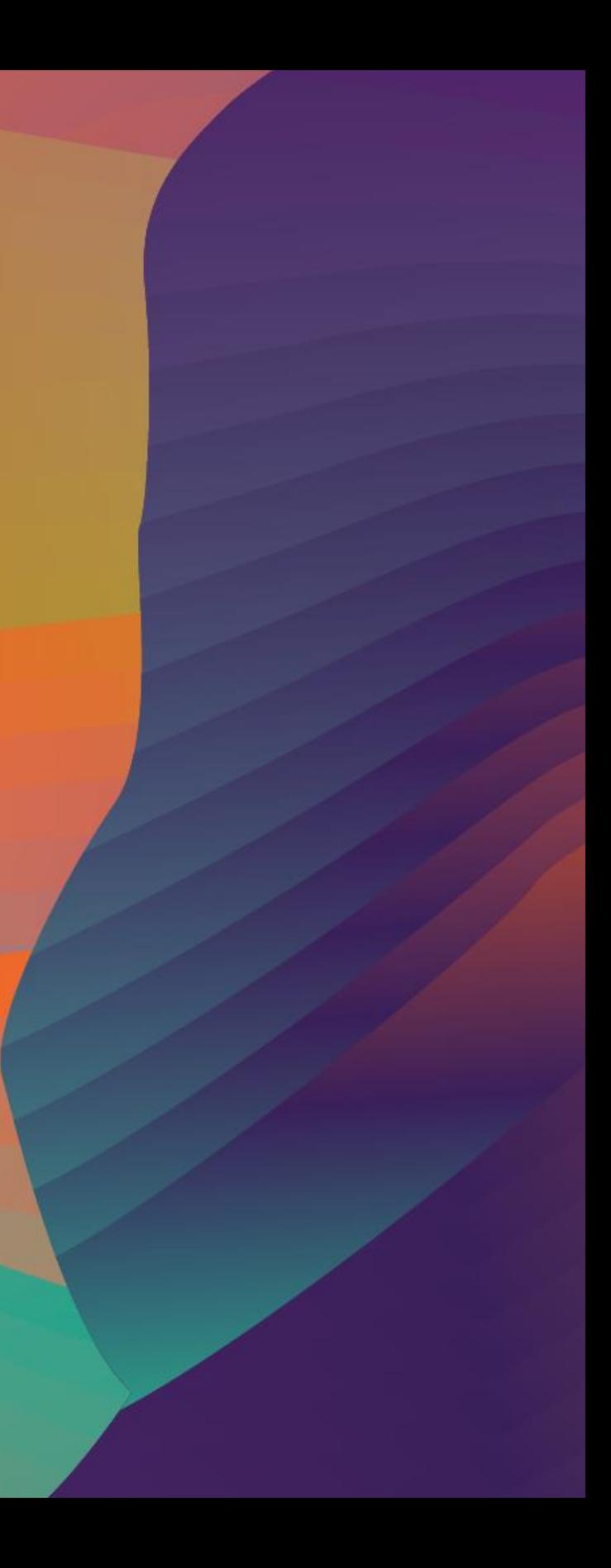

## Our Demo app is Ghost

Ghost is a good example as it is both opensource and distributed as a 12-factor Docker image.

It is stateless (storing all its state in a MySQL database) and gets its environment settings from environment variables at runtime.

#### $B \, I$ **H** H  $600$

答

Let's Encrypt

휴

Slack

⚠

Nuxt

#### **Fiercely independent,** professional publishing

Ghost is the most popular open source, headless Node.js CMS which already works with all the tools you know and love.

∗

Zapier

 $\mathbf{O}$ Discourse Unsplash

68

Mailchimo

 $\bigcirc$ 

Gatsby

Analytics

C View site TITLE Writing po Will go live a Posts Welcome to  $\left[\begin{smallmatrix} 0.7 \\ 0.7 \end{smallmatrix}\right]$  Pages Velcome, it's **C** Tags 83 Membe Posts  $26$  Staff Writing posts with Gh fot General  $\rho$  Desire CHEDULED - by Ghos <> Code injecti Welcome to Ghost ஃ Integrations Welcome, it's great to har know that first im DRAFT - by Ghos Publishing options The Ghost editor has ex PUBLISHED - by Ghos w're betting set up: my Sophia Jackson  $\bm{\mathsf{C}}$ 

GitHub

813

Ulysses

Netlify

Posts

 $\Rightarrow$  Ghost

**JANACE** 

SETTINGS

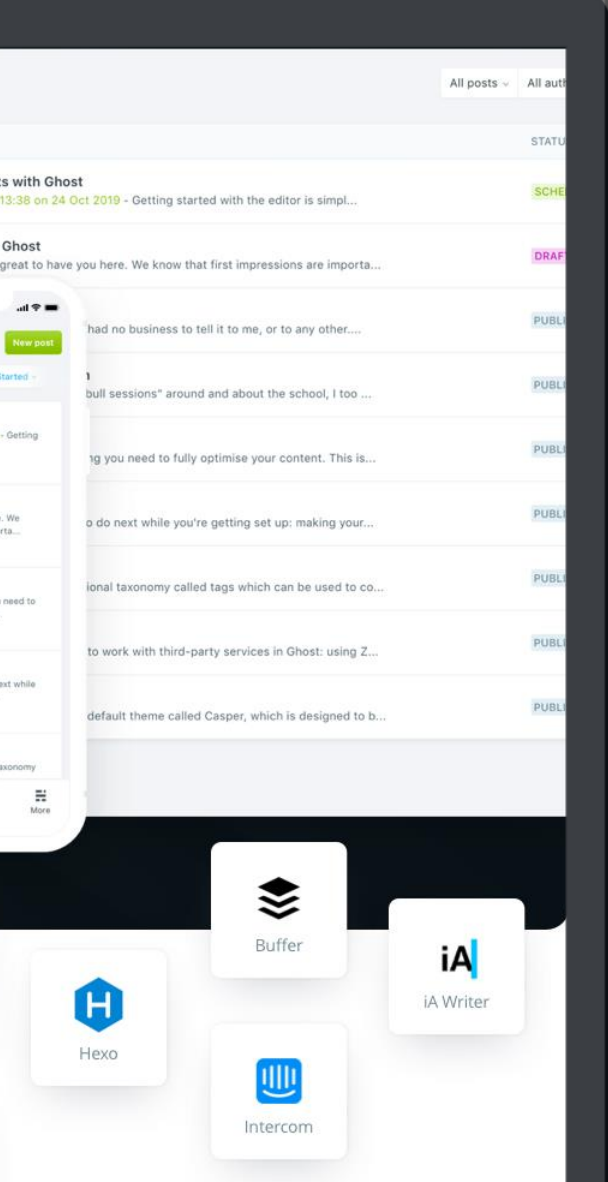

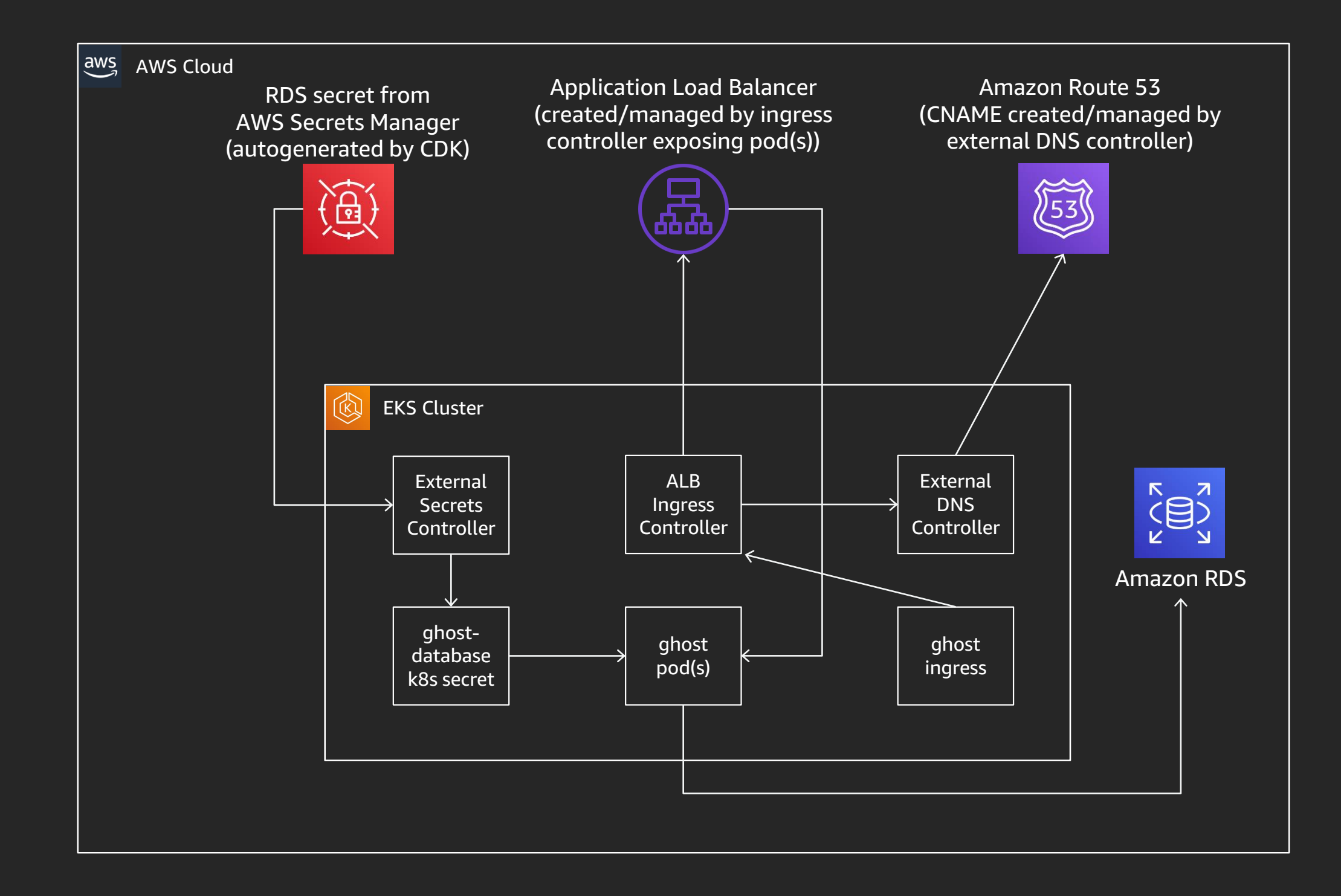

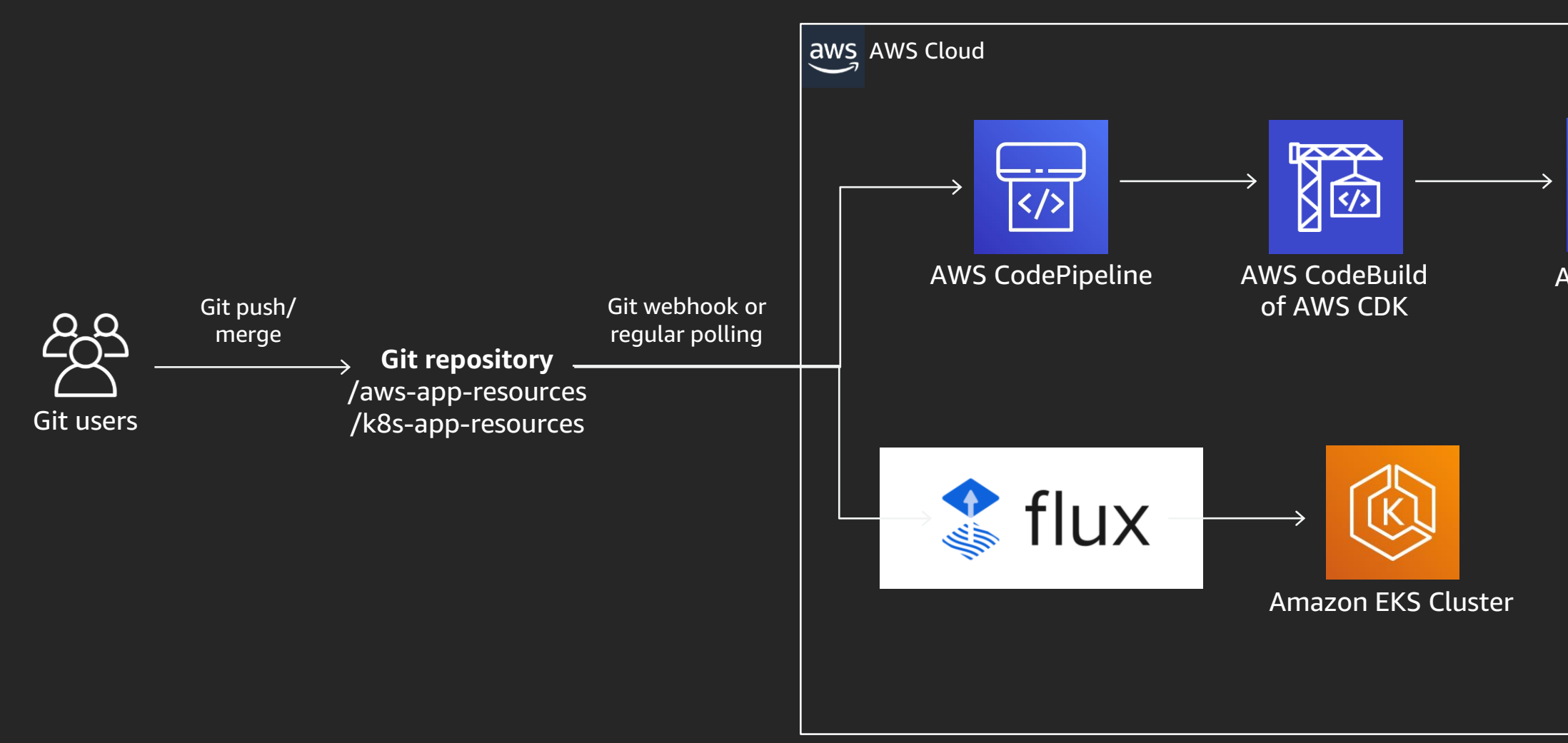

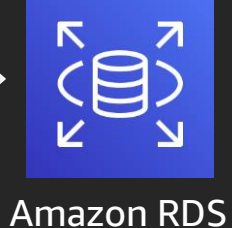

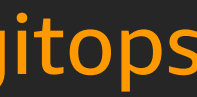

### https://github.com/jasonumiker/k8s-plus-aws-gitops

## In closing

Go back to the office and try GitOps so that:

- Your app works in every environment
- Your developers and operations play nice together with the same tool
- You know the who, what, when, why (and who approved) of every change
- You are in control of your environments and changes to them
- You can roll back to a known, and self-documenting, earlier state

### **GO BUILD!**

# Thank you!

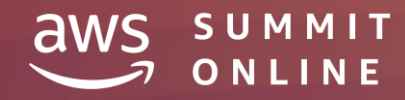

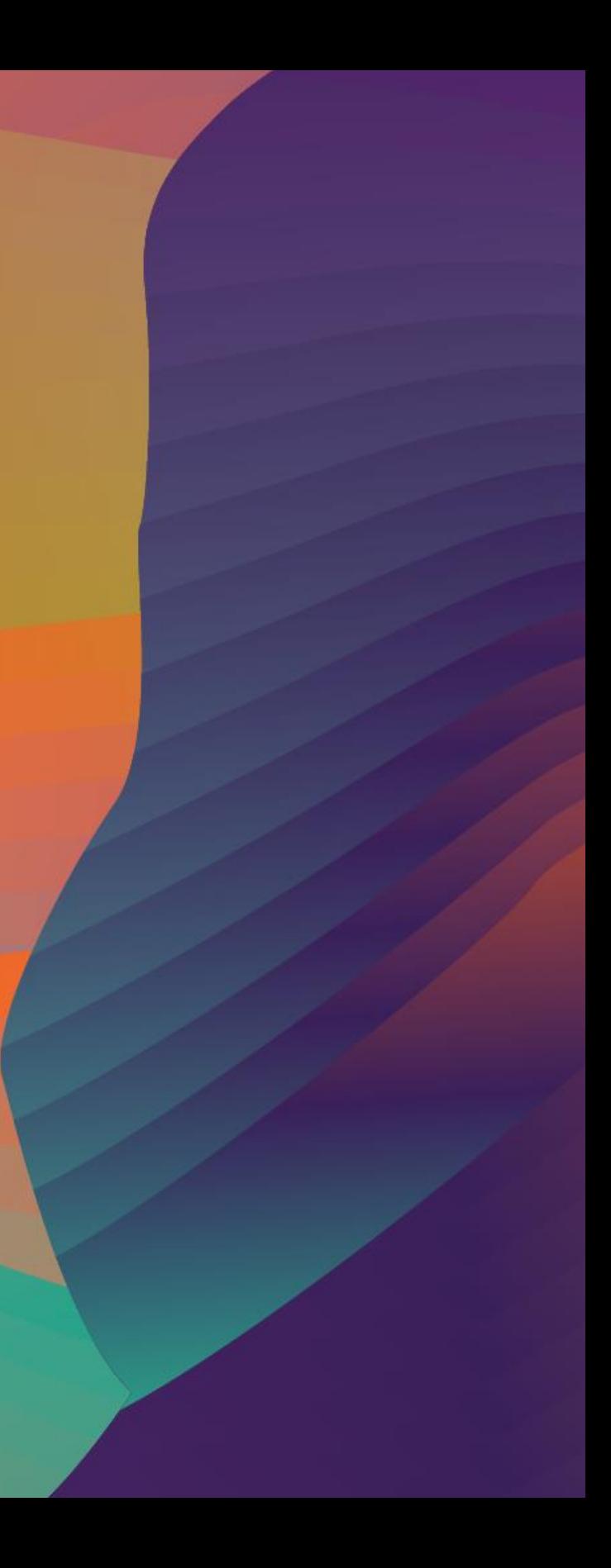